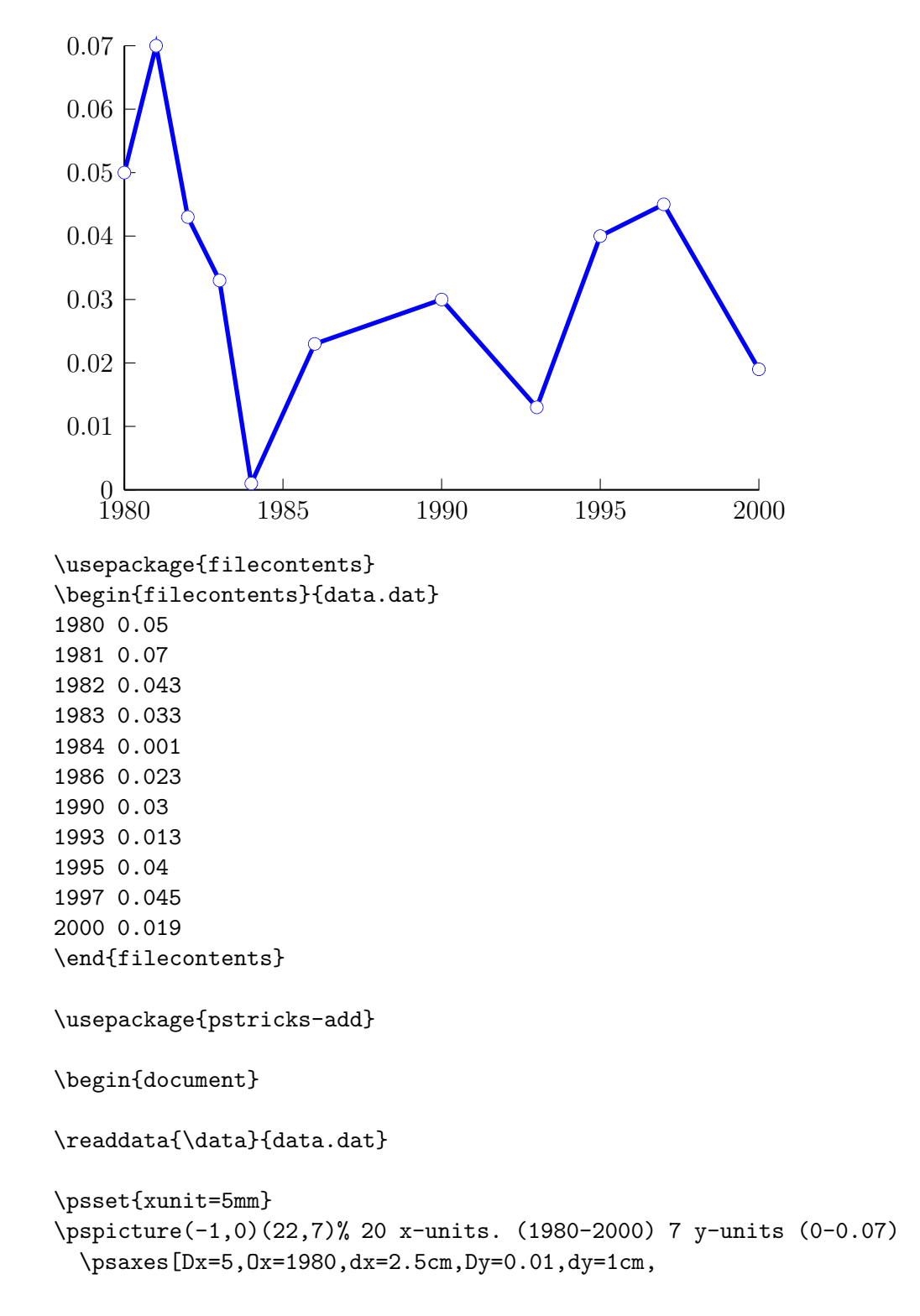

```
tickstyle=below,ticksize=5pt](0,0)(20.01,7)
  \pstScalePoints(1,100){1980 sub}{}% scaling and moving verschieben
  \listplot[linecolor=blue,linewidth=2pt,
    showpoints=true,dotstyle=o]{\data}
\endpspicture
```